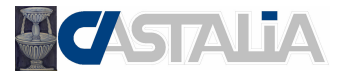

**Comparison between Sargon (V8.42), NXNASTRAN and NEiNASTRAN – NORMAL MODES TEST 37 VALIDATION, CROSS CHECKS, RELIABILITY, BENCHMARK Marco Croci 09/04/2008**

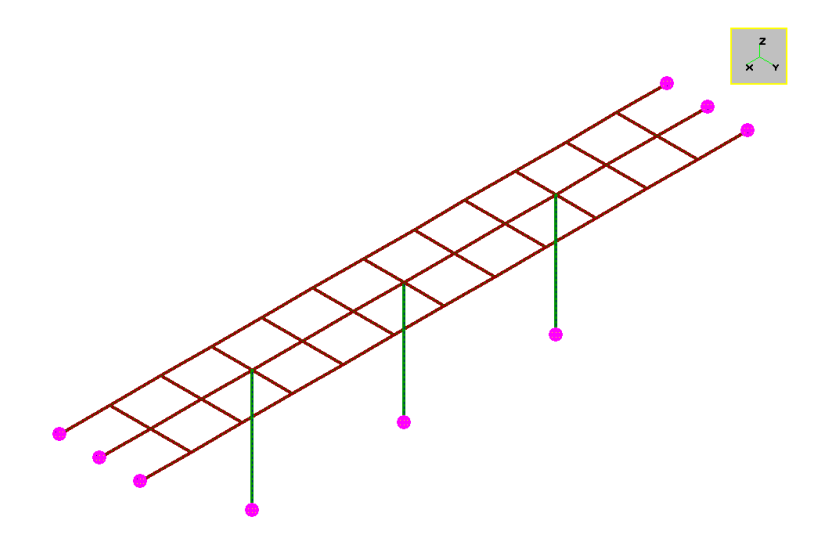

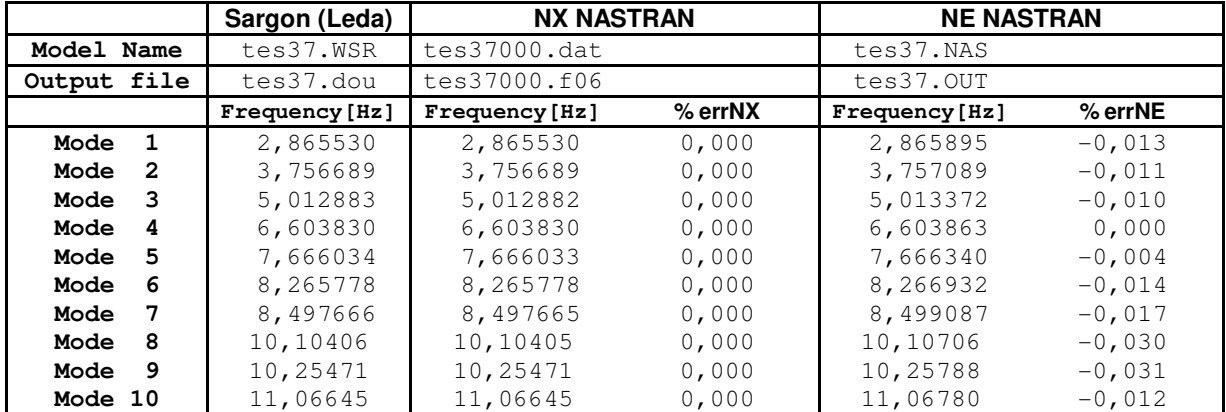

% errNX = (Sargon - NX) / NX \* 100 ; % errNE = (Sargon - NE) / NE \* 100